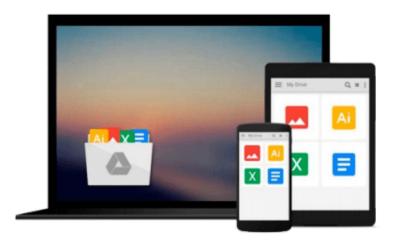

# **Photoshop - Master The Basics: Top 12 Easy Photoshop Tips and Tricks For Beginners**

James Carren

Download now

Click here if your download doesn"t start automatically

## Photoshop - Master The Basics: Top 12 Easy Photoshop Tips and Tricks For Beginners

James Carren

**Photoshop - Master The Basics: Top 12 Easy Photoshop Tips and Tricks For Beginners** James Carren **The Ultimate Beginner's Guide to Mastering Photoshop!** 

"Photoshop - Master The Basics" is a very beginners introduction to Photoshop. Knowing how confusing Photoshop can be from the start, I didn't want to leave any stone unturned. Therefore, This book literally starts with an introduction on how to prep your files for editing, and how to choose which workspace in Photoshop works the best for you.

Moving beyond that, I go through a comprehensive list of all the tools in Photoshop and some of their suggested functions. In this list, I have starred the tools that I find most useful, although of course there're several ways that any one task can be done, so I have included alternatives, and it is up to you to find out which one works the best for you. Moving on, the importance of layers and of nondestructive editing is stressed. You will learn how to stack your layers effectively in order to get the most out of your images. Also mentioned are adjustment layers, which are much more easily accessed then trying to utilize the menu bars all of the time. Next is a chapter on blend modes, and how they can make your layers meld together more effortlessly. In the following installation that pairs with this one, you will learn more specific tips and tricks that will come along with exercises to guide you.

#### Here Is A Preview Of What You'll Learn...

- Proper image preparation, including setting the correct color space, dimensions, and resolution
- Proper workspace setup to make sure that Photoshop can be fully and easily utilized for your desired workflow
- A comprehensive explanation of every tool in your toolbar, and some of the instances in which they can be used
- An entire chapter on the importance of layers and nondestructive editing, as well as an introduction to what channels and paths are and what they do
- Adjustment layers, what they do, and why they're fabulous
- Blend modes and how they can help you achieve exactly what you're looking for and make it look effortless
- The importance of practice and experimentation

Simply scroll back up the page and click "buy" to get your copy today!

Tags: photography, photoshop, photography books, photography magazine, photoshop cc, photo books, photoshop cs6, photography for dummies, photography for beginners, photography business, photography composition, photography for kids, photography coffee table books, photography lighting, dslr, photography composition, landscape photography, darkroom photography, photography for beginners, photography lighting, digital photography for beginners, digital photography, dslr photography for beginners, portrait photography, dslr photography

**▼** Download Photoshop - Master The Basics: Top 12 Easy Photosh ...pdf

Read Online Photoshop - Master The Basics: Top 12 Easy Photo ...pdf

### Download and Read Free Online Photoshop - Master The Basics: Top 12 Easy Photoshop Tips and Tricks For Beginners James Carren

#### From reader reviews:

#### Willie Long:

Why don't make it to become your habit? Right now, try to prepare your time to do the important take action, like looking for your favorite publication and reading a guide. Beside you can solve your short lived problem; you can add your knowledge by the e-book entitled Photoshop - Master The Basics: Top 12 Easy Photoshop Tips and Tricks For Beginners. Try to the actual book Photoshop - Master The Basics: Top 12 Easy Photoshop Tips and Tricks For Beginners as your buddy. It means that it can to get your friend when you truly feel alone and beside regarding course make you smarter than in the past. Yeah, it is very fortuned to suit your needs. The book makes you considerably more confidence because you can know almost everything by the book. So, let's make new experience and also knowledge with this book.

#### **Roger Cooper:**

Have you spare time for the day? What do you do when you have more or little spare time? Yes, you can choose the suitable activity with regard to spend your time. Any person spent all their spare time to take a go walking, shopping, or went to typically the Mall. How about open or perhaps read a book eligible Photoshop - Master The Basics: Top 12 Easy Photoshop Tips and Tricks For Beginners? Maybe it is to get best activity for you. You know beside you can spend your time with your favorite's book, you can more intelligent than before. Do you agree with it is opinion or you have various other opinion?

#### **Lloyd Lake:**

What do you consider book? It is just for students since they're still students or this for all people in the world, the particular best subject for that? Simply you can be answered for that query above. Every person has different personality and hobby for every single other. Don't to be pressured someone or something that they don't need do that. You must know how great along with important the book Photoshop - Master The Basics: Top 12 Easy Photoshop Tips and Tricks For Beginners. All type of book can you see on many solutions. You can look for the internet sources or other social media.

#### **Kelly Gomes:**

A lot of people always spent their free time to vacation as well as go to the outside with them family or their friend. Did you know? Many a lot of people spent many people free time just watching TV, or even playing video games all day long. If you need to try to find a new activity this is look different you can read some sort of book. It is really fun to suit your needs. If you enjoy the book that you just read you can spent the whole day to reading a publication. The book Photoshop - Master The Basics: Top 12 Easy Photoshop Tips and Tricks For Beginners it is rather good to read. There are a lot of people who recommended this book. These were enjoying reading this book. In the event you did not have enough space to bring this book you can buy the actual e-book. You can m0ore quickly to read this book through your smart phone. The price is not very costly but this book features high quality.

Download and Read Online Photoshop - Master The Basics: Top 12 Easy Photoshop Tips and Tricks For Beginners James Carren #34FTQR521JS

## Read Photoshop - Master The Basics: Top 12 Easy Photoshop Tips and Tricks For Beginners by James Carren for online ebook

Photoshop - Master The Basics: Top 12 Easy Photoshop Tips and Tricks For Beginners by James Carren Free PDF d0wnl0ad, audio books, books to read, good books to read, cheap books, good books, online books, books online, book reviews epub, read books online, books to read online, online library, greatbooks to read, PDF best books to read, top books to read Photoshop - Master The Basics: Top 12 Easy Photoshop Tips and Tricks For Beginners by James Carren books to read online.

### Online Photoshop - Master The Basics: Top 12 Easy Photoshop Tips and Tricks For Beginners by James Carren ebook PDF download

Photoshop - Master The Basics: Top 12 Easy Photoshop Tips and Tricks For Beginners by James Carren Doc

Photoshop - Master The Basics: Top 12 Easy Photoshop Tips and Tricks For Beginners by James Carren Mobipocket

Photoshop - Master The Basics: Top 12 Easy Photoshop Tips and Tricks For Beginners by James Carren EPub